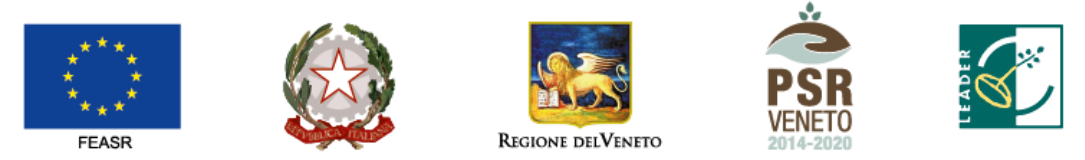

## FONDO EUROPEO AGRICOLO PER LO SVILUPPO RURALE: L'EUROPA INVESTE NELLE ZONE RURALI

Allegato C al Decreto n.14 del 07.12.2016 Direzione ADG Fears e Foreste PRESCRIZIONI OPERATIVE GENERALI Schema 4 Allegato tecnico 12.3.2 al Bando 19.4.1 punto 2.3 – Attivazione esecutiva Piano di azione dei GAL

## **CRONOPROGRAMMA ANNUALE Allegato alla delibera n. 35 del Consiglio di Amministrazione del GAL del 15.12.2021**

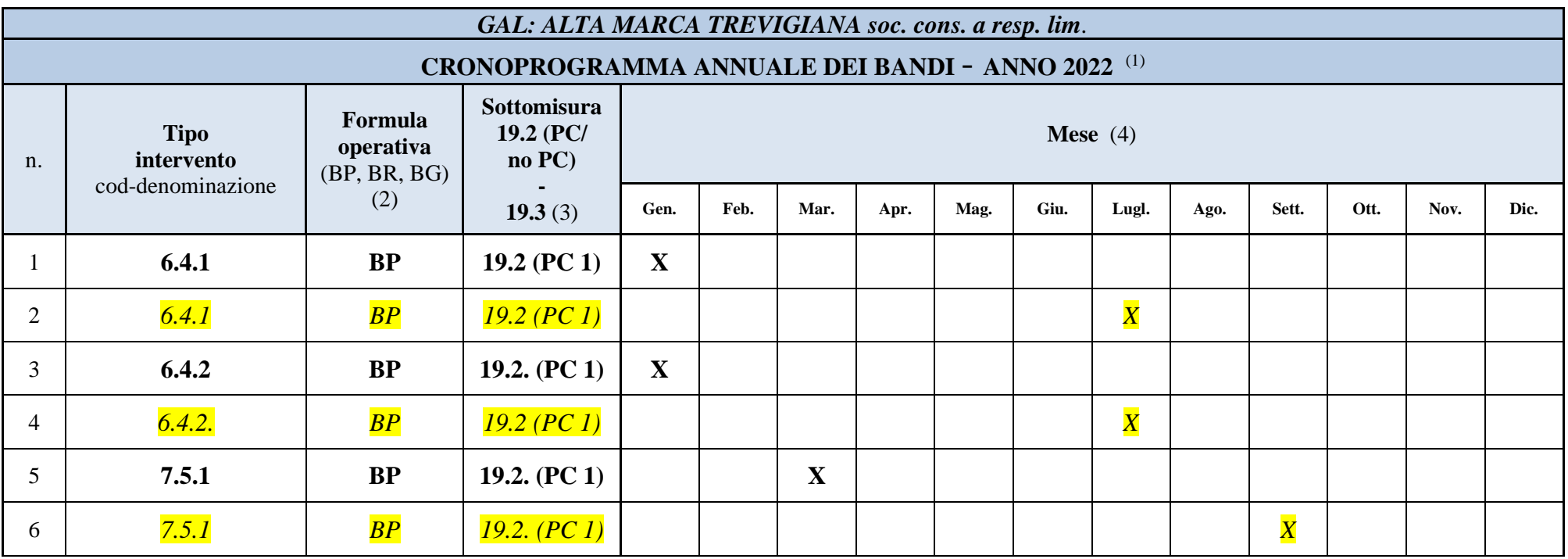

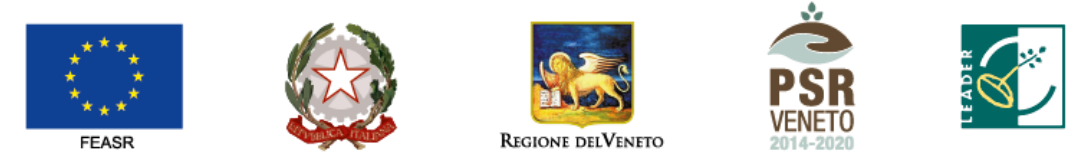

## FONDO EUROPEO AGRICOLO PER LO SVILUPPO RURALE: L'EUROPA INVESTE NELLE ZONE RURALI

Allegato C al Decreto n.14 del 07.12.2016 Direzione ADG Fears e Foreste PRESCRIZIONI OPERATIVE GENERALI Schema 4 Allegato tecnico 12.3.2 al Bando 19.4.1 punto 2.3 – Attivazione esecutiva Piano di azione dei GAL

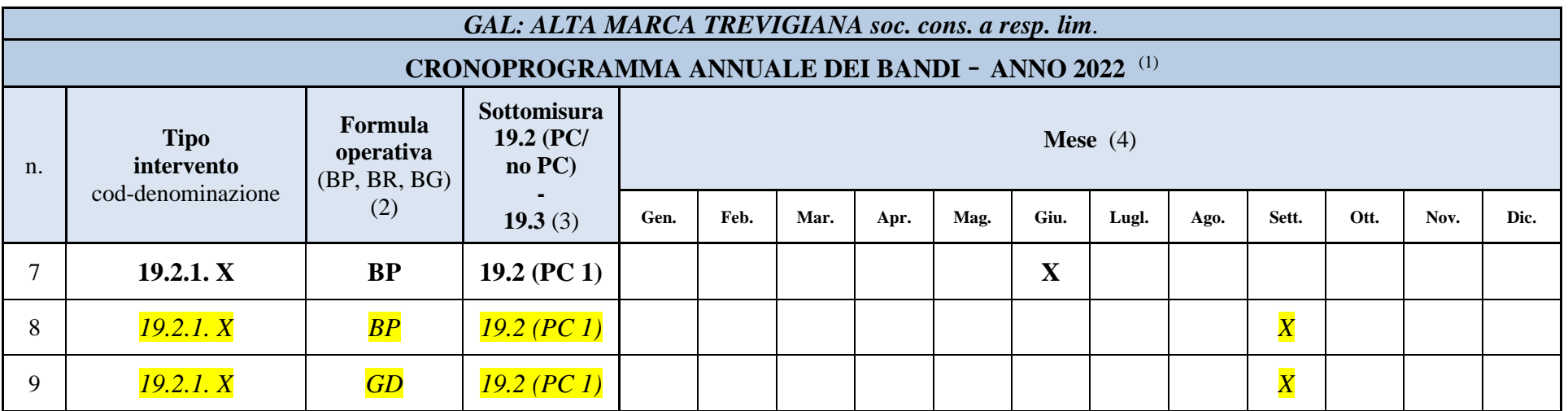

**N.B. Gli Interventi indicati in corsivo evidenziati in giallo sono indicativi in quanto i singoli bandi saranno aperti qualora si rendessero disponibili risorse da economie o revoche.** 

**Alla data attuale tali risorse non sono disponibili e non sono preventivabili.**

*(1) Inserire una riga per ogni singola proposta di bando che si prevede di presentare all'Avepa, relativa ad un singolo tipo di intervento.*

*(2) Specificare la relativa formula operativa: BP (Bando pubblico), BR (Bando regia), BG (Bando gestione diretta).*

*(3) Indicare se il bando viene attivato nell'ambito della sottomisura 19.2, precisando in questo caso se riguarda un Progetto Chiave (PC) o meno (no PC), oppure nell'ambito della sottomisura 19.3.*

*(4) Contrassegnare con una X il mese interessato dalla presentazione della proposta di Bando ad Avepa.*